# **Logic System Assignment 1**

# A simple CAD tool based on K-map

Due date: 2016/04/15

#### 1. Description

In this homework, you will write a program to implement a (2  $\sim$  4-Variable) K Map simplification process. The prime implicants and the essential prime implicants of the K Map should be indicated, too. Finally, your program should show the Minimum SOP (Sum of Product).

## 2. Requirement

#### Read the input file

Your program will read the input file for the minterm information and don't care information:

eg. 
$$F(A, B, C, D) = \sum m(0,1,5,10,14) + \sum d(4,7,11,15)$$
  
The format of the information are followed by Input/Output  
Specification.

## ii. Initialize the terms in the K Map, and do the simplification

You can create one or two-dimensional arrays to allocate all the terms of K Map. For example, under the left-hand diagram, the decimal notation of K Map may be the order of your arrays. Right-hand diagram shows the K Map which is initialized.

| CD | 00 | 01 | 11 | 10 |
|----|----|----|----|----|
| 00 | 0  | 1  | 3  | 2  |
| 01 | 4  | 5  | 7  | 6  |
| 11 | 8  | 9  | 11 | 10 |
| 10 | 12 | 13 | 15 | 14 |

| CD | 00 | 01 | 11 | 10 |
|----|----|----|----|----|
| 00 | 1  | 1  | 0  | 0  |
| 01 | x  | 1  | x  | 0  |
| 11 | 0  | 0  | х  | 1  |
| 10 | 0  | 0  | х  | 1  |

Fig1. The index of minterm

Fig2. Example value of minterm

# iii. Write the output file

When the program starts execution, print the initial contents of K-Map at first. Also, you must print the prime implicants, the essential prime implicants and the boolean algebra to show the Minimum SOP.

#### 3. Input/Output Specification

You can finish your program in C, C++, or Java.

Your program should read input file, and put these terms into K-map. After program execution, output file should be created to dump the information for the simplification results.

Input: input\_m.txt, input\_d.txt

**Output: output.txt** 

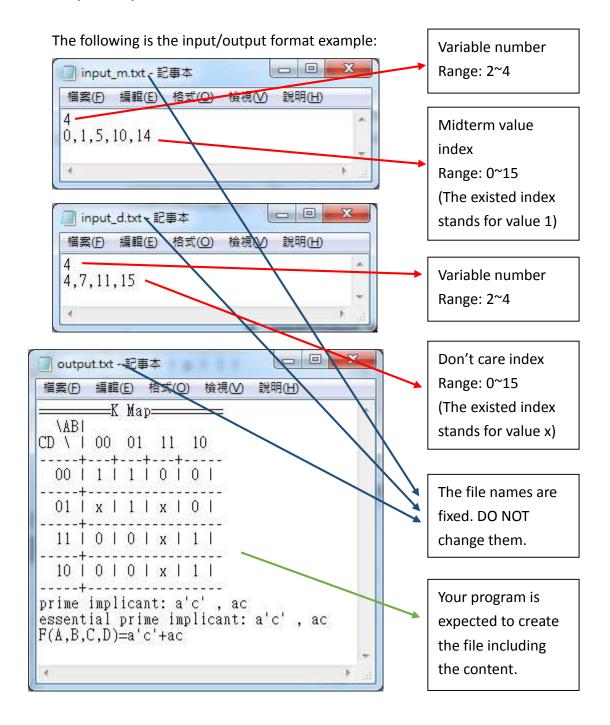

#### 4. Hint

You can reference the flow chart below to design your program.

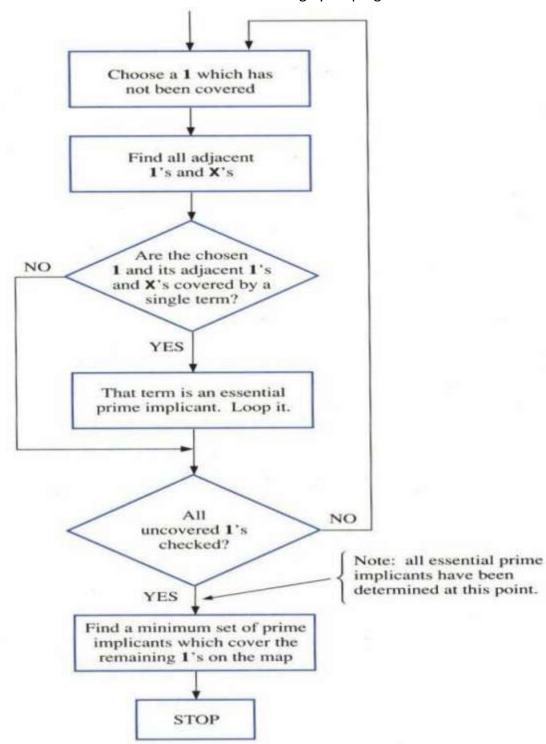